# **Network Tools - Feature #1708**

# **Add ability to perform a whois lookup**

01/29/2017 06:13 AM - Luke Murphey

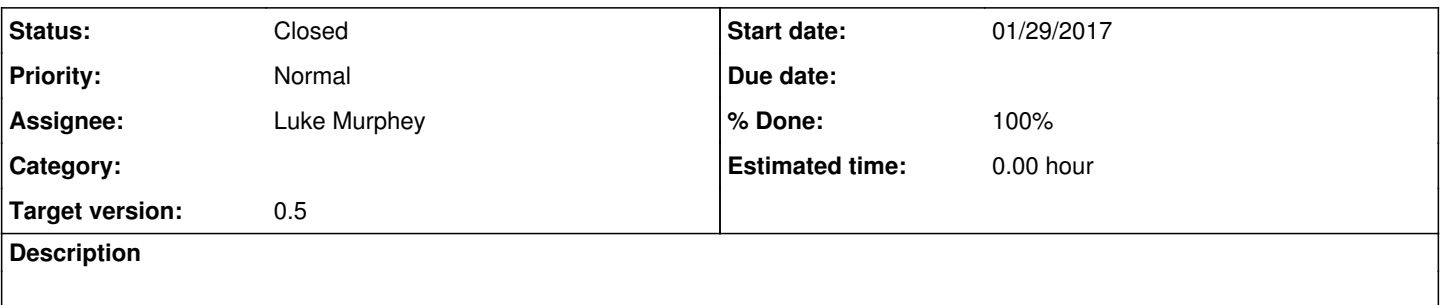

#### **Associated revisions**

#### **Revision 62 - 02/10/2017 06:34 AM - lmurphey**

Adding whois command

Reference #1708

### **Revision 63 - 02/10/2017 07:31 AM - lmurphey**

Finalizing whois search command

Closes #1708

### **History**

#### **#1 - 01/29/2017 06:13 AM - Luke Murphey**

<https://www.google.com/webhp?sourceid=chrome-instant&ion=1&espv=2&ie=UTF-8#q=python+whois>

#### **#2 - 02/09/2017 06:35 PM - Luke Murphey**

- <https://pypi.python.org/pypi/ipwhois>
	- o dnspython (<http://www.dnspython.org/>)
	- o ipaddr (<https://pypi.python.org/pypi/ipaddr/2.1.11>)
- <https://pypi.python.org/pypi/whois>
- <https://pypi.python.org/pypi/python-whois/0.6.3>

#### **#3 - 02/09/2017 06:55 PM - Luke Murphey**

This library might be useful:<http://www.tekdefense.com/automater/>

#### **#4 - 02/10/2017 03:47 AM - Luke Murphey**

<https://bitbucket.org/richardpenman/pywhois>is pretty cool. However, it requires lib2to3 and this doesn't work:

import lib2to3

*- Status changed from New to Closed*

*- % Done changed from 0 to 100*

Applied in changeset [splunk-network-tools-svn|r63.](https://lukemurphey.net/projects/network-tools/repository/revisions/63)

## **#6 - 02/10/2017 08:13 AM - Luke Murphey**

from ipwhois import IPWhois obj = IPWhois('173.255.235.229') results = obj.lookup\_rdap(depth=1) from pprint import pprint pprint(results)